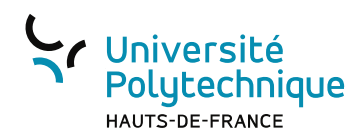

## Modélisation et Simulation Mécanique Avancée 2

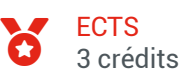

**Composante** INSA Hauts-de-France

# Présentation

## **Objectifs**

Simuler et post-traiter le comportement vibro-acoustique d'une structure (ou d'autres couplages multiphysiques), et plus particulièrement :

- \* Importer / générer des maillages dans le logiciel acoustique
- \* Effectuer des post-traitements génériques acoustiques
- \* S'autoformer à la simulation vibro-acoustique sur la base de tutoriels
- \* Définir des standards / bonnes pratiques / recommandations relatifs à la modélisation vibro-acoustique.
- \* Réaliser une veille sur la conception et la simulation
- \* Définir une méthodologie de simulation, effectuer les post-traitements spécifiques, et évaluer la performance.

#### Pré-requis obligatoires

Modélisation et Simulation Mécanique Avancée 1

## Bibliographie

- A. Fischetti, Initiation à l'acoustique, Belin
- C. Garing, Ondes mécaniques, Ellipses
- A. D. Pierce, Acoustics, An introduction to its physical principles and applications, Acoustical Society of America.

J. Jouhaneau, Propagation des ondes acoustiques, Techniques de l'Ingénieur.

M.E. Braun, S.J. Walsh, J.L. Horner, R. Chuter, Noise source characteristics in the ISO 362 vehicle pass-by noise test: literature review, Appl Acoust, 74 (11) (2013), pp. 1241-1265.

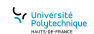

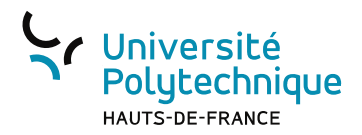

P. Jones et N. Kessissoglou, An evaluation of current commercial acoustic FEA software for modelling small complex muffler geometries: Prediction vs Experiment, Acoustics 2009, 23-25 November 2009, Adelaide, Australia.

S. Bilawchuk, K.R. Fyfe, Comparison and implementation of the various numerical methods used for calculating transmission loss in silencer systems, Appl Acoust, 64 (9) (2003), pp. 903-916.

T. Roy, Muffler characterization with implementation of the finite element method and experimental techniques. Thesis 2011, (Msc Thesis), Michigan Technological University.

B. Raucent, E. Milgrom, B. Bourret, A. Hernandez, C. Romano, Guide Pratique pour une pédagogie active : les APP, Université de Louvain et Insa Toulouse.

#### Liste des enseignements

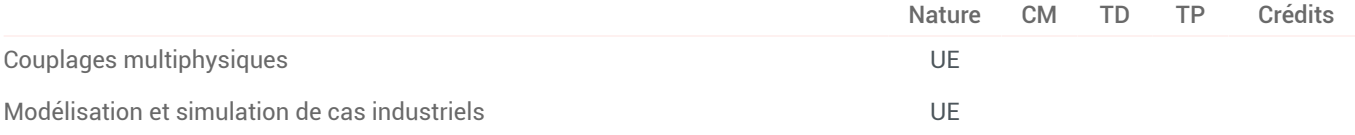

$$
\sum_{\text{Polytechnique}}^{\text{University}}
$$